# <span id="page-0-0"></span>G: [Funktionen in mehreren Variablen](#page-0-0)

### Bisher:

- **•** Funktionen  $f : \mathbb{R} \to \mathbb{R}$
- Raumkurven  $\vec{x} \colon \mathbb{R} \to \mathbb{R}^d$

### Außerdem möglich:

- Funktionen in *n* Variablen  $f: \mathbb{R}^n \to \mathbb{R}$ 
	- z.B. Höhenangaben auf Karte, Temperaturverteilung in Raum etc.
- Vektorfelder  $\vec{v} \colon \mathbb{R}^n \to \mathbb{R}^d$ 
	- z.B. Magnetfeld, Windrichtungen etc.

Schreibweise:  $f: D \to \mathbb{R}$  mit  $D \subseteq \mathbb{R}^n$ ,  $(x_1, \ldots, x_n) \mapsto f(x_1, \ldots, x_n)$ 

- Sprechweise: Reellwertige Funktion (vs. vektorwertige Funktion  $=$  Vektorfeld)
- $f(x, y)$  statt  $f(x_1, x_2)$
- $f(x, y, z)$  statt  $f(x_1, x_2, x_3)$

## Funktionen in zwei Variablen

Gegeben: Funktion  $f: D \to \mathbb{R}$  mit  $D \subseteq \mathbb{R}^2$ 

- Funktionsgraph  $\{(x, y, f(x, y)) \in \mathbb{R}^3 \mid (x, y) \in D\} =$  Fläche in  $\mathbb{R}^3$
- $\bullet$  Höhenlinien: { $(x, y) \in D | f(x, y) = c$ } für c konstant

☞ Zeichnung in Ebene

Beispiel:  $f: \mathbb{R}^2 \to \mathbb{R}$ ,  $f(x, y) = x^2 - y^2$ 

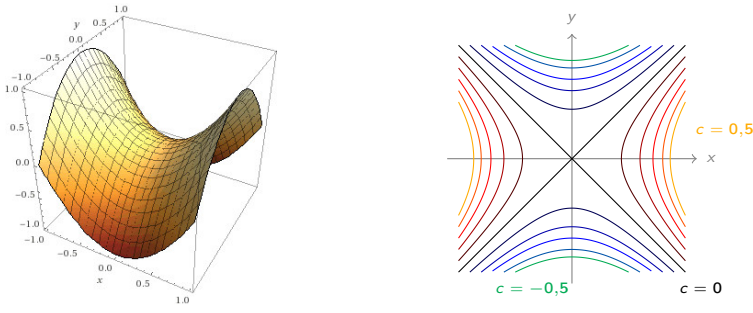

### **Erinnerung**

Gegeben:  $\vec{x}, \vec{y} \in \mathbb{R}^n$ 

• Abstand von 
$$
\vec{x}, \vec{y}
$$
 :=  $\|\vec{x} - \vec{y}\| = \sqrt{(x_1 - y_1)^2 + \dots + (x_n - y_n)^2}$   
\n(Norm/Länge von  $\vec{x} - \vec{y}$ )

## Definition

Gegeben:  $\vec{a} \in \mathbb{R}^n$ ,  $r > 0$ 

 $\bullet$  Offene Kugel um  $\vec{a}$ , Radius r:

$$
U_r(\vec{a}) = \{\vec{x} \in \mathbb{R}^n \mid ||\vec{x} - \vec{a}|| < r\}
$$

Menge der Punkte mit Abstand  $\langle r \rangle$  von  $\vec{a}$ 

### Definition

Gegeben:  $D \subseteq \mathbb{R}^n$ ,  $\vec{a} \in \mathbb{R}^n$ 

- $\vec{a}$  innerer Punkt von  $D : \iff \exists r > 0$  mit  $U_r(\vec{a}) \subseteq D$
- Innere von  $D :=$  Menge  $\tilde{D}$  der inneren Punkte
- $\vec{a}$  Randpunkt  $\;\; :\Longleftrightarrow \;\;$  jedes  $U_r(\vec{a})$  trifft sowohl  $D$  als auch  $\mathbb{R}^n \setminus D$
- Rand von  $D :=$  Menge  $\partial D$  der Randpunkte
- Abschluss von  $D$  := Menge  $\bar{D} = D \cup \partial D$
- D offen  $\iff$   $D = \check{D}$   $(\iff$   $D \cap \partial D = \emptyset)$
- D abgeschlossen  $\iff$   $D = \bar{D}$  ( $\iff$   $\partial D \subseteq D$ )

 $D=U_1(\vec{0})=\{\vec{x}\in \mathbb{R}^n\mid \|\vec{x}\|<1\}$  $\vec{a}, \vec{b}, \vec{c} \in \mathbb{R}^n$  mit  $\|\vec{a}\| < 1$   $(\vec{a} \in D)$ ,  $\Big\|$  $\vec{b}$   $\parallel$  = 1 und  $\Vert \vec{c} \Vert > 1$  $\bullet$   $U_r(\vec{a}) \subseteq D$  für  $r := 1 - ||\vec{a}|| > 0 \implies \vec{a} \in \vec{D}$  $\bullet$   $D = \tilde{D}$ , also offen Jedes  $U_{\mathsf{r}}(\vec{b})$  enthält  $\vec{x}$  mit  $\|\vec{x}\| < 1$  $U_r(\vec{b})$  trifft D und  $\mathbb{R}^n \setminus D \implies \vec{b} \in \partial D$  $\bullet \; U_r(\vec{c}) \cap D = \emptyset$  für  $r := ||\vec{c}|| - 1 > 0 \implies \vec{c} \notin \vec{D}$  $\partial D = \{ \vec{x} \in \mathbb{R}^n \mid ||\vec{x}|| = 1 \}$  $\bar{D} = \{ \vec{x} \in \mathbb{R}^n \mid ||\vec{x}|| \leq 1 \}$ 

- $\bullet$   $U_r(\vec{a})$  offen
- $\partial U_r(\vec{a}) = \{ \vec{x} \in \mathbb{R}^n \mid ||\vec{x} \vec{a}|| = r \}$
- $\bar{U}_r(\vec{a}) = \{\vec{x} \in \mathbb{R}^n \mid ||\vec{x} \vec{a}|| \leq r\}$

#### Definition

Gegeben:  $f: D \to \mathbb{R}$  mit  $D \subseteq \mathbb{R}^n$ ,  $\vec{a} \in D \cup \partial D$ 

**•** f hat in  $\vec{a}$  Grenzwert  $c \in \mathbb{R}$   $\iff$  für jedes  $\epsilon > 0$  gibt es  $\delta > 0$ , so dass  $|f(\vec{x}) - c| < \varepsilon$  für alle  $\vec{x} \in D \setminus {\{\vec{a}\}\;}$  mit  $\|\vec{x} - \vec{a}\| < \delta$ **Example 3** Schreibweise  $\lim_{\vec{x} \to \vec{a}} f(\vec{x}) = c$ f stetig in  $\vec{a} \in D$  :  $\iff$   $\lim_{\vec{x} \to \vec{a}} f(\vec{x}) = f(\vec{a})$ • f stetig auf D  $\implies$  f stetig in jedem  $\vec{a} \in D$ 

$$
\lim_{x \to a} f(\vec{x}) = c
$$
\nFirst, we have:

\n
$$
\lim_{x \to a} f(\vec{x}) = c
$$
\nFirst, we have:

\n
$$
F \circ \vec{x}^{(m)} \in D \setminus \{\vec{a}\} \text{ mit } \vec{x}^{(m)} \xrightarrow{m \to \infty} \vec{a} \text{ gilt } \lim_{m \to \infty} f(\vec{x}^{(m)}) = c
$$

#### Satz

Gegeben:  $f_i: \mathbb{R}^n \to \mathbb{R}$  stetig,  $c_i \in \mathbb{R}$  für  $i = 1, ..., k$ 

- $\{\vec{x} \in \mathbb{R}^n \mid f_i(\vec{x}) < c_i \text{ für alle } i\} \text{ often}$
- $\{\vec{x} \in \mathbb{R}^n \mid f_i(\vec{x}) \leq c_i \text{ für alle } i\}$  abgeschlossen

Analog für  $>$  und  $\geq$ 

Gegeben: Rationale Funktion  $f(x, y)$  mit Zähler & Nenner = 0 bei (0,0) Gesucht:  $\lim_{(x,y)\to(0,0)} f(x,y)$ 

Ansatz: Polarkoordinaten  $x = r \cos(\varphi)$ ,  $y = r \sin(\varphi)$ 

- $r \rightarrow 0$ ,  $\varphi$  beliebig (variabel)
- Kürzen & vereinfachen
	- Keine Terme ohne r in Zähler & Terme ohne r in Nenner  $\neq 0$  für alle  $\varphi$  $\implies$  Grenzwert 0
	- Keine Terme ohne r in Nenner  $\implies$  Grenzwert existiert nicht
	- Zähler & Nenner mit Termen ohne r
		- **★** Manche davon von  $\varphi$  abhängig  $\implies$  Grenzwert existiert nicht
		- ★ Alle von  $\varphi$  unabhängig  $\implies$  Grenzwert existiert

#### Achtung:

Keine Terme ohne r in Zähler, Terme ohne r in Nenner = 0 für manche  $\varphi$ 

=⇒ keine Aussage!

Existiert  $\lim_{(x,y)\to(0,0)}$ xy  $\frac{y}{x^2+y^2}$ ? ● Polarkoordinaten  $r^2 \cos(\varphi) \sin(\varphi)$  $\frac{r^2\cos(\varphi)\sin(\varphi)}{r^2\cos(\varphi)^2+r^2\sin(\varphi)^2}=\frac{\cos(\varphi)\sin(\varphi)}{\cos(\varphi)^2+\sin(\varphi)}$  $\cos(\varphi)^2+\sin(\varphi)^2$  $\cos(\varphi)^2+\sin(\varphi)^2=1\quad\longrightarrow\quad \cos(\varphi)\sin(\varphi)$ • Von  $\varphi$  abhängig  $\implies$  Grenzwert existiert nicht

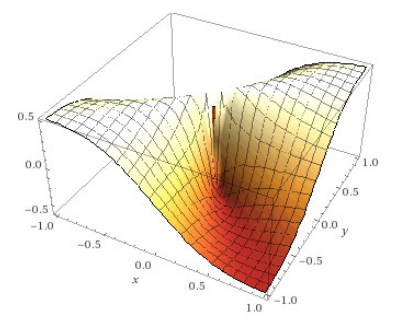

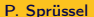

 $x^2 + y^2 - x^3$ Existiert  $\lim_{(x,y)\to(0,0)}$  $\frac{x^2+y^2+y^4}{x^2+y^2+y^4}$ ?  $r^2 \cos(\varphi)^2 + r^2 \sin(\varphi)^2 - r^3 \cos(\varphi)^3$ ● Polarkoordinaten  $r^2 \cos(\varphi)^2 + r^2 \sin(\varphi)^2 + r^4 \sin(\varphi)^4$  $1-r\cos(\varphi)^3$  $\longrightarrow^{\mathsf{r}\to\mathsf{0}}\qquad1$ ● Kürzen & Vereinfachen  $1+r^2\sin(\varphi)^4$  $0.5$  $0.0$  $-1.0$  $2.0<sub>0</sub>$  $1.5$  $1.0$  $0.5$  $_{0.0}$  $-1.0$  $-0.5$  $_{0.0}$  $0.5$  $1.0$ 

Existiert  $\lim_{(x,y)\to(0,0)}$  $xy^2$  $\frac{y}{x^2+y^2}$ ? ● Polarkoordinaten  $r^3 \cos(\varphi) \sin(\varphi)^2$  $r^2 \cos(\varphi)^2 + r^2 \sin(\varphi)^2$ ● Kürzen & Vereinfachen –→ 2  $\longrightarrow^0$  0

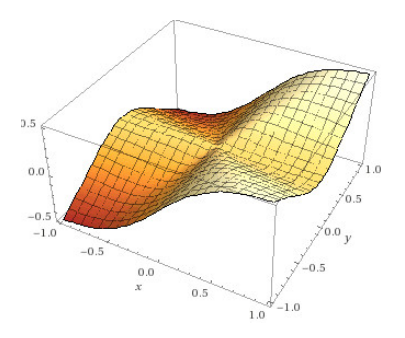

Existiert  $\lim_{(x,y)\to(0,0)}$  $x + y^3$  $\frac{x+y}{x^2+y^2}$ ? Polarkoord.  $\longrightarrow \frac{r \cos(\varphi) + r^3 \sin(\varphi)^3}{r^2 \cos(\varphi) + r^3 \sin(\varphi)^3}$  $\frac{r\cos(\varphi) + r^3\sin(\varphi)^3}{r^2\cos(\varphi)^2 + r^2\sin(\varphi)^2} = \frac{\cos(\varphi) + r^2\sin(\varphi)^3}{r}$ r

 $\bullet$  Divergiert z.B. für  $\varphi = 0$ 

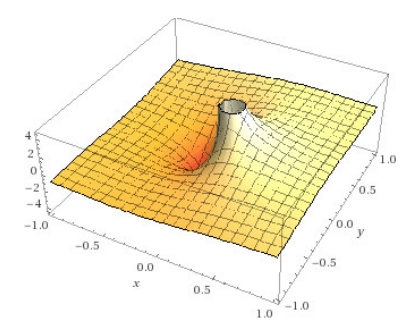

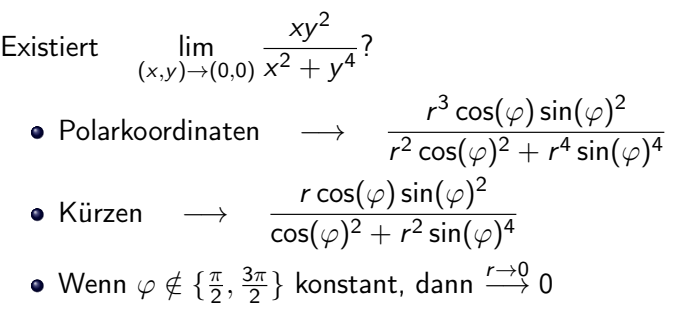

- Wenn z.B.  $\varphi \to \frac{\pi}{2}$ ?
- Anderer Ansatz: Bestimmte Typen von  $(x, y) \rightarrow (0, 0)$  einsetzen

Existiert 
$$
\lim_{(x,y)\to(0,0)} \frac{xy^2}{x^2 + y^4}
$$
?  
\n•  $(x,y) = (x, 0)$  mit  $x \to 0 \longrightarrow \frac{x \cdot 0}{x^2 + 0} = 0$   
\n•  $(x,y) = (0,y)$  mit  $y \to 0 \longrightarrow \frac{0 \cdot y^2}{0 + y^4} = 0$   
\n•  $(x,y) = (x, cx)$  mit  $x \to 0 \longrightarrow \frac{c^2 x^3}{x^2 + c^4 x^4} = \frac{c^2 x}{1 + c^4 x^2} \xrightarrow{x \to 0} 0$   
\n•  $(x,y) = (x, cx^2)$  mit  $x \to 0 \longrightarrow \frac{c^2 x^5}{x^2 + c^4 x^6} = \frac{c^2 x^3}{1 + c^4 x^6} \xrightarrow{x \to 0} 0$   
\n•  $(x,y) = (cy^2, y)$  mit  $y \to 0 \longrightarrow \frac{cy^4}{c^2 y^4 + y^4} = \frac{c}{c^2 + 1}$   
\nHängt von  $c$  ab  $\implies$  Grenzwert existiert nicht

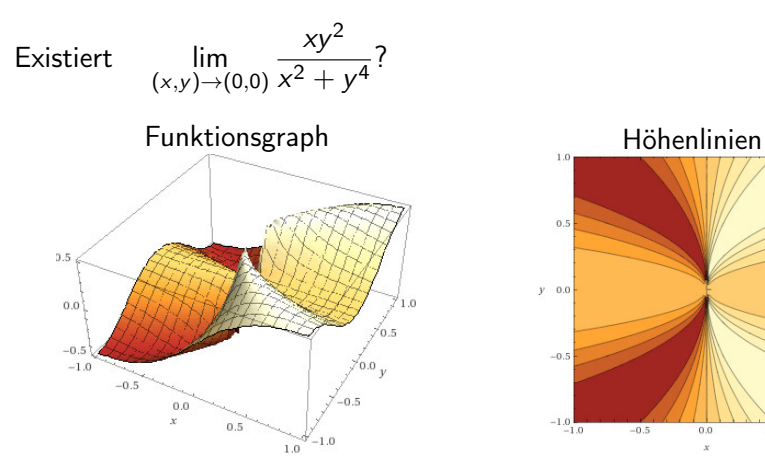

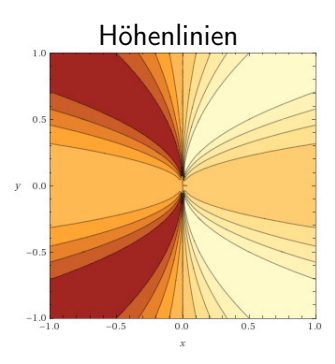

Einsetzmethode

$$
• (x, y) = (x, 0) \text{ mit } x \to 0
$$

$$
(x, y) = (0, y) \text{ mit } y \to 0
$$

$$
• (x, y) = (x, cx) \text{ mit } x \to 0
$$

$$
• (x,y) = (x,cx2) mit x \to 0
$$

$$
\bullet (x,y) = (cy^2,y) \text{ mit } y \to 0
$$

· · ·

funktioniert nur für nicht existierende Grenzwerte

## Definition

Gegeben:  $\vec{v} \colon D \to \mathbb{R}^d$  mit  $D \subseteq \mathbb{R}^n$ ,  $\vec{a} \in D \cup \partial D$ 

\n- \n
$$
\lim_{\vec{x} \to \vec{a}} \vec{v}(\vec{x}) = \vec{c} \quad \Longleftrightarrow \quad \lim_{\vec{x} \to \vec{a}} v_j(\vec{x}) = c_j
$$
 für jede Koordinate  $j$ \n
\n- \n $\text{v' stetig in } \vec{a} \in D \quad \Longleftrightarrow \quad \text{jede Koordinate } v_j \text{ stetig in } \vec{a}$ \n
\n- \n $\lim_{\vec{x} \to \vec{a}} \vec{v}(\vec{x}) = \vec{v}(\vec{a})$ \n
\n

•  $\vec{v}$  stetig auf  $D$   $\implies$   $\vec{v}$  stetig in jedem  $\vec{a} \in D$  $\iff$  jede Koordinate  $v_i$  stetig auf D

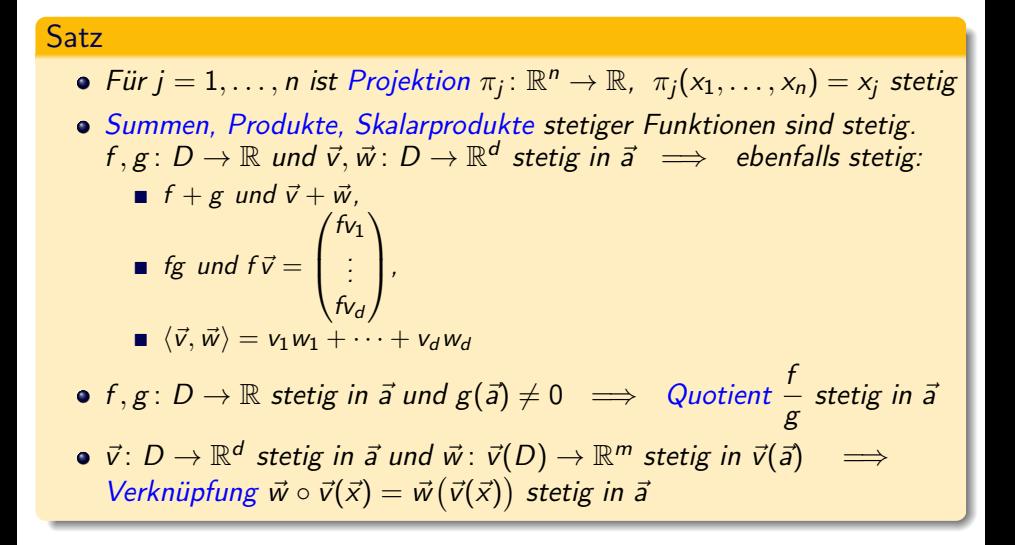

- Setzt sich  $f\colon \mathbb{R}^n \to \mathbb{R}$  aus stetigen Funktionen der einzelnen  $\mathsf{x}_i$ zusammen, ist f stetig auf seinem Definitionsbereich
- Polynome sind stetig auf  $\mathbb{R}^n$

$$
f(x,y) = \begin{cases} \frac{xy}{x^2 + y^2} & \text{für } (x,y) \neq (0,0), \\ 0 & \text{für } (x,y) = (0,0). \end{cases}
$$

- f stetig in  $\vec{a} \neq (0, 0)$  (Zusammensetzung stetiger Funktionen)
- $\bullet$  $\lim_{(x,y)\to(0,0)} f(x,y)$  existiert nicht  $\implies$  f in (0,0) nicht stetig

$$
f(x,y) = \begin{cases} \frac{x^2 + y^2 - x^3}{x^2 + y^2 + y^4} & \text{für } (x,y) \neq (0,0), \\ 0 & \text{für } (x,y) = (0,0). \end{cases}
$$

- f stetig in  $\vec{a} \neq (0, 0)$  (Zusammensetzung stetiger Funktionen)
- $\lim_{(x,y)\to(0,0)}f(x,y)=1\neq f(0,0)\quad\Longrightarrow\quad f\,\,\text{in}\,\,(0,0)\,\,\text{nicht\,stetig}$

$$
f(x,y) = \begin{cases} \frac{xy^2}{x^2 + y^2} & \text{für } (x,y) \neq (0,0), \\ 0 & \text{für } (x,y) = (0,0). \end{cases}
$$

- f stetig in  $\vec{a} \neq (0, 0)$  (Zusammensetzung stetiger Funktionen)
- $\lim_{(x,y)\to (0,0)} f(x,y) = 0 = f(0,0) \quad \Longrightarrow \quad f \text{ in } (0,0) \text{ stetig}$
- f auf  $\mathbb{R}^2$  stetig

$$
\vec{v}(x,y) = \ln(x - y^2) \begin{pmatrix} \tan\left(\frac{x}{y}\right) \\ \sqrt{\frac{y}{x}} \end{pmatrix}
$$

- Zusammensetzung stetiger Funktionen = > stetig auf Def'bereich
- Def'bereich:

$$
\mathbf{x} > y^2,
$$
  
\n
$$
\mathbf{x}, y \neq 0,
$$
  
\n
$$
\mathbf{x} \neq \left\{ \left( k + \frac{1}{2} \right) \pi \mid k \in \mathbb{Z} \right\},\
$$
  
\n
$$
\mathbf{x} > 0
$$

$$
f(x,y) = \begin{cases} \frac{\sin(x^2 - y)}{x^2 - y} & \text{für } y \neq x^2, \\ 1 & \text{sonst.} \end{cases}
$$

• 
$$
f = g \circ h
$$
 mit  $h(x, y) = x^2 - y$  und  $g(u) = \begin{cases} \frac{\sin(u)}{u} & \text{für } u \neq 0, \\ 1 & \text{sonst} \end{cases}$ 

- $h$  stetig auf  $\mathbb{R}^2$
- $g$  stetig auf  $\mathbb R$ , weil lim  $\frac{\sin(u)}{} = 1$  $u\rightarrow 0$ u
- f stetig auf  $\mathbb{R}^2$